## Excel the contract of  $\sim$

书名:《Excel在会计中的应用-财经商贸类职业培训用书》

- 13 ISBN 9787040211054
- 10 ISBN 704021105X

出版时间:2007-7

页数:125

版权说明:本站所提供下载的PDF图书仅提供预览和简介以及在线试读,请支持正版图书。

## www.tushu000.com

 $\begin{tabular}{l} \bf{Excel} \end{tabular} \end{tabular} \begin{tabular}{l} \bf{Excel} \end{tabular} \end{tabular} \begin{tabular}{l} \bf{Excel} \end{tabular} \end{tabular} \begin{tabular}{l} \bf{Excel} \end{tabular} \end{tabular}$ 

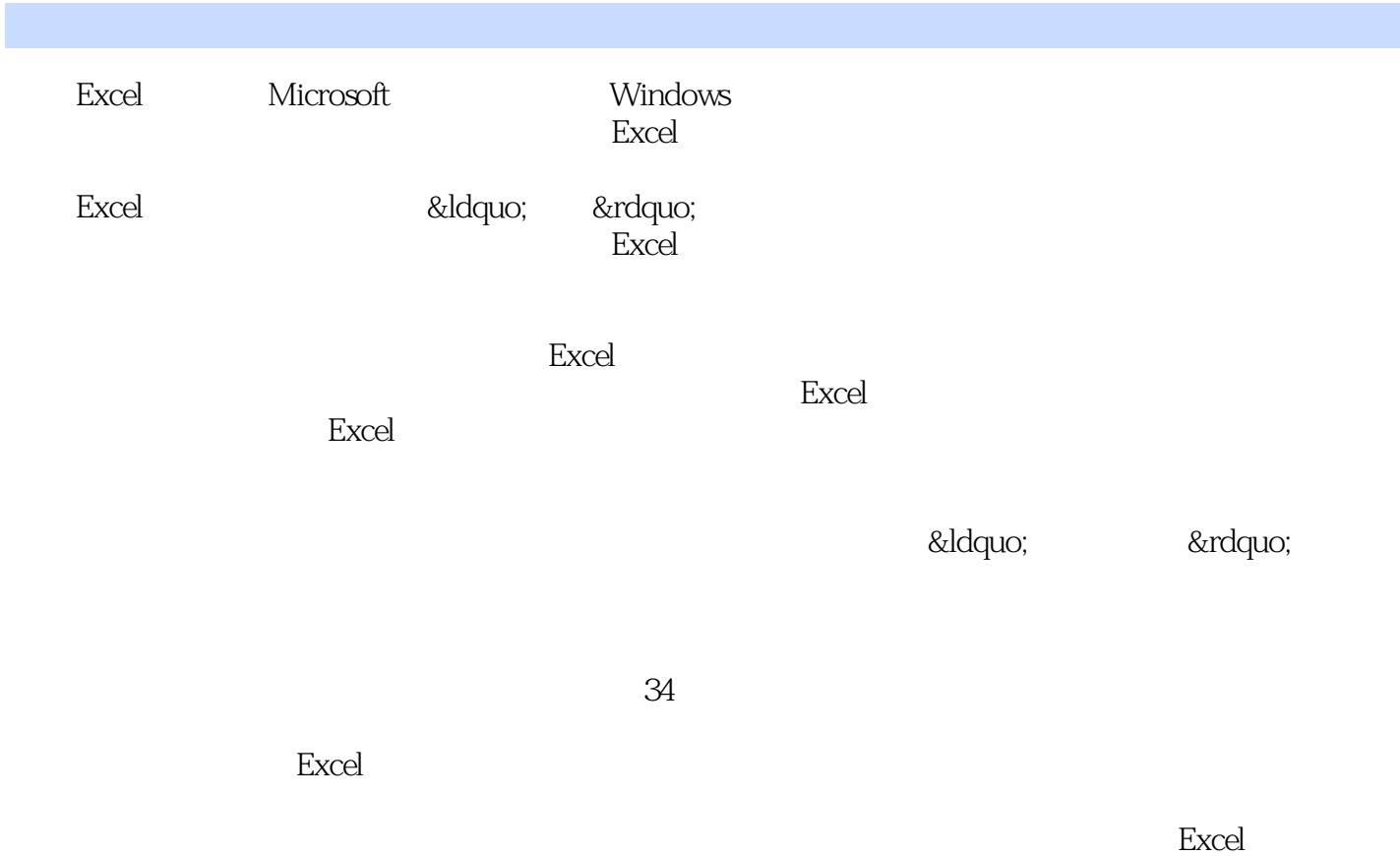

## $\text{Excel}$

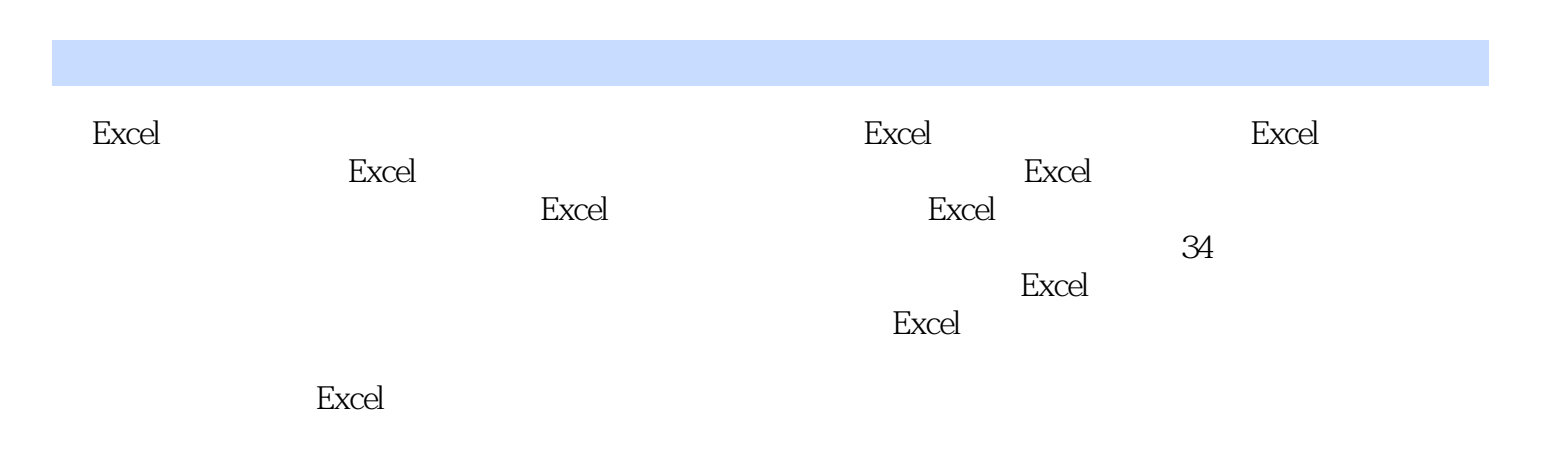

 $\begin{tabular}{l} \bf{Excel} \end{tabular} \end{tabular} \begin{tabular}{l} \bf{Excel} \end{tabular} \end{tabular} \begin{tabular}{l} \bf{Excel} \end{tabular} \end{tabular} \begin{tabular}{l} \bf{Excel} \end{tabular} \end{tabular}$ 

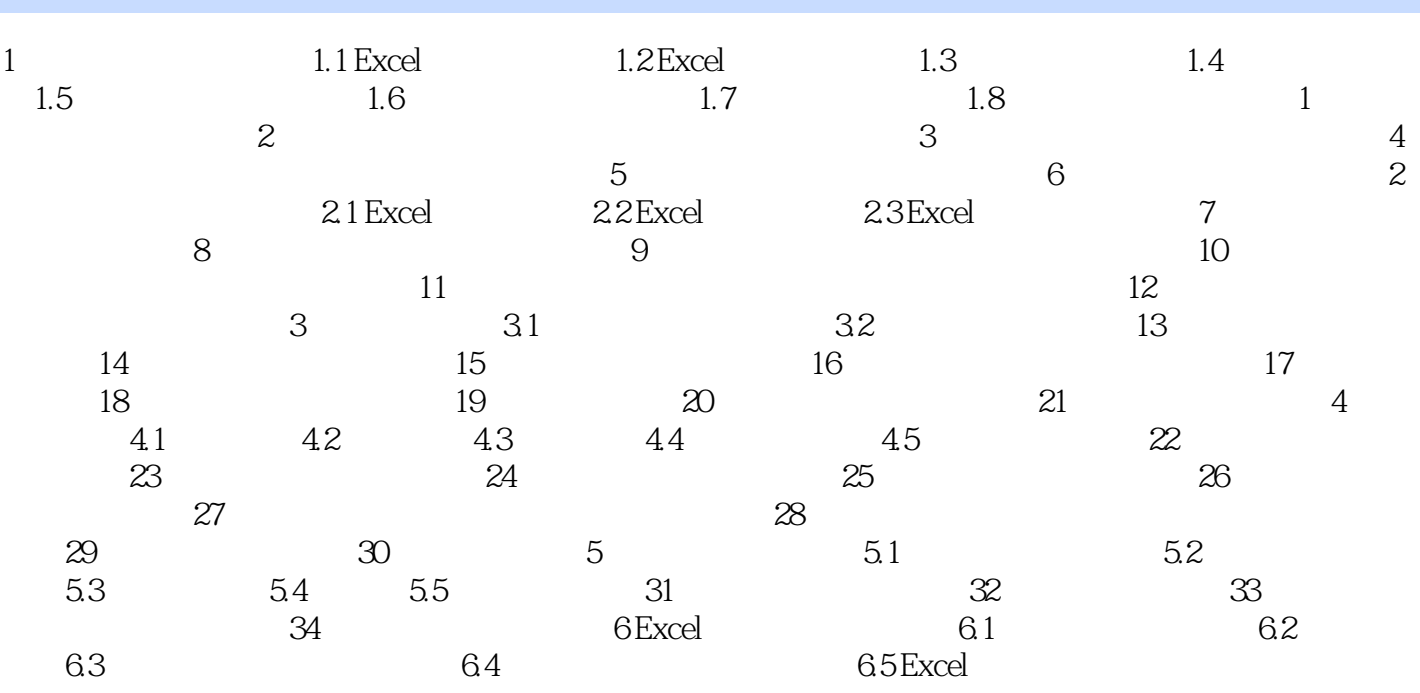

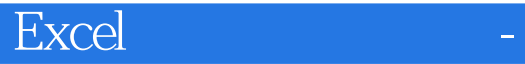

 $\,$  Excel

在表格含义上是同义词,根据微软公司的约定,把Excel文档的表格称为数据列表,即在Excel工作表上

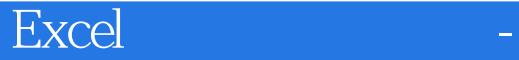

本站所提供下载的PDF图书仅提供预览和简介,请支持正版图书。

:www.tushu000.com